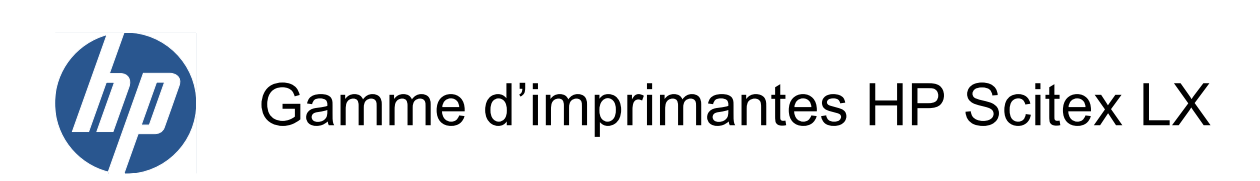

Informations légales

© 2010 Hewlett-Packard Development Company, L.P.

Première édition

#### **Informations légales**

Les informations contenues dans ce document sont susceptibles d'être modifiées sans préavis.

HP n'est en aucun cas responsable des éventuelles omissions ou erreurs d'ordre technique ou éditorial contenues dans le présent document.

# **Sommaire**

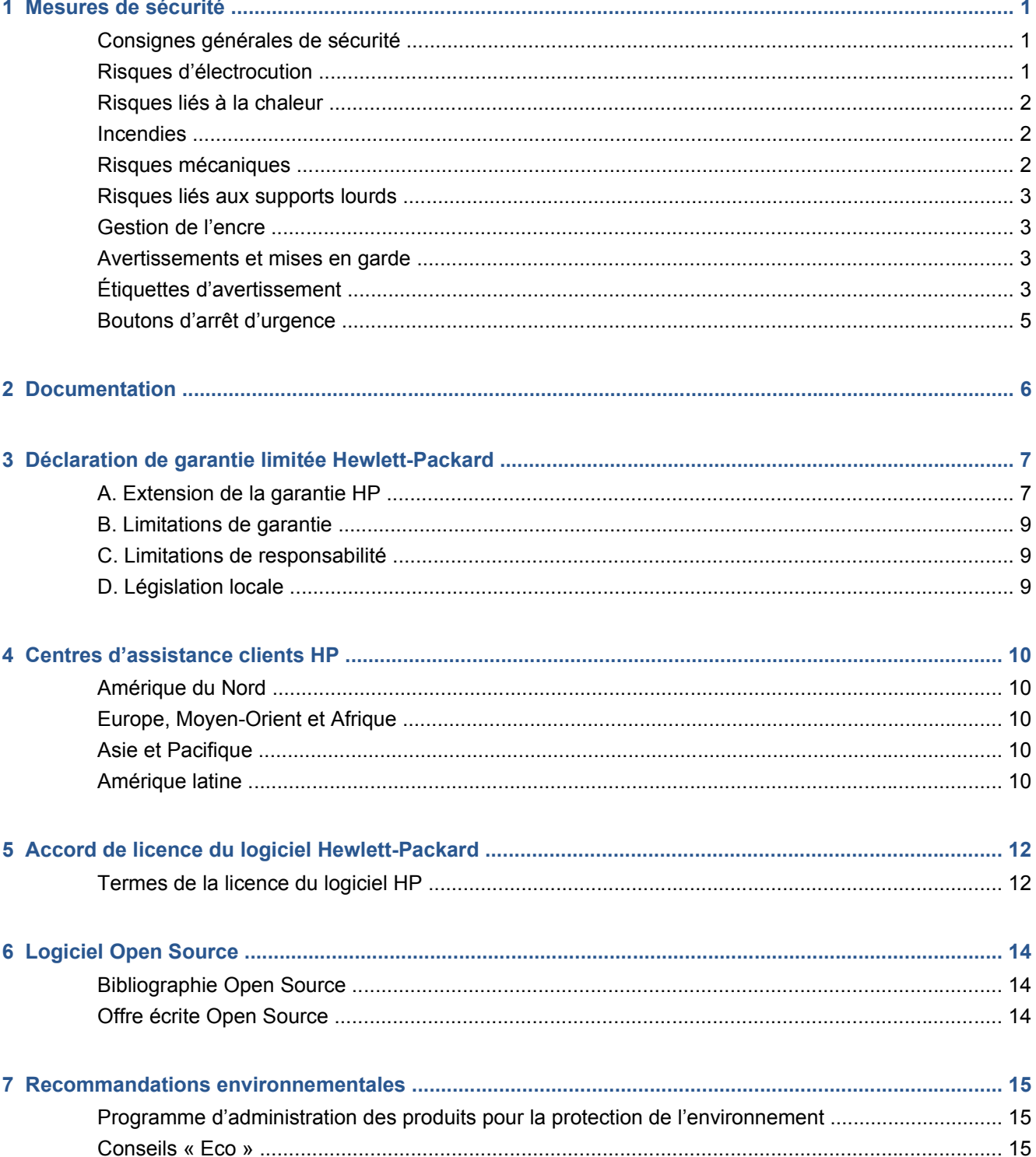

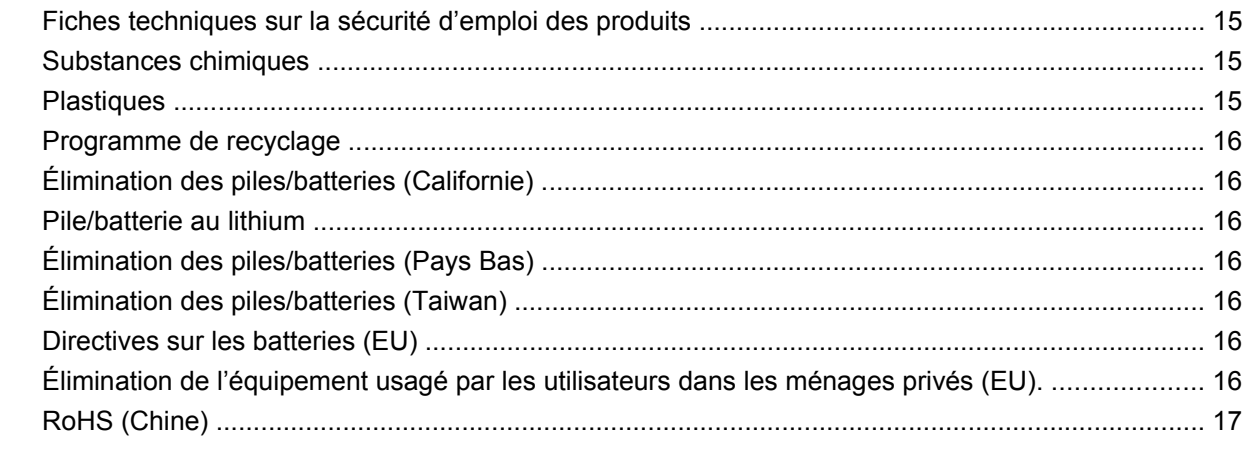

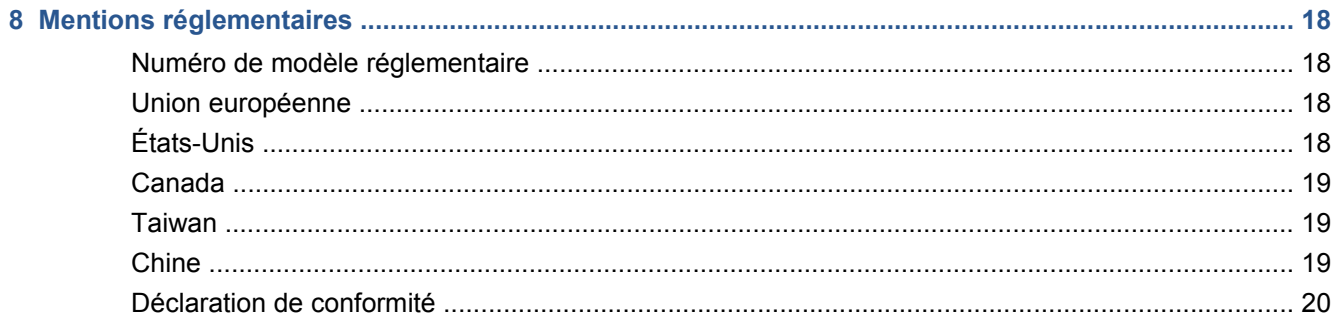

# <span id="page-4-0"></span>**1 Mesures de sécurité**

Avant d'utiliser votre imprimante, lisez les consignes de sécurité suivantes afin que les équipements soient utilisés en toute sécurité.

### **Consignes générales de sécurité**

- Reportez-vous aux instructions d'installation avant de brancher l'imprimante sur le secteur.
- Il n'y a aucune pièce utilisable par l'opérateur à l'intérieur de l'imprimante. Confiez l'entretien au personnel qualifié.
- Mettez l'imprimante hors tension à l'aide des deux disjoncteurs de branchement situés dans l'unité d'alimentation (UDP) du bâtiment et appelez votre responsable du service maintenance dans les cas suivants :
	- Le cordon d'alimentation est endommagé.
	- Un liquide s'est introduit dans l'imprimante.
	- L'imprimante émet de la fumée ou une odeur inhabituelle.
	- L'imprimante est tombée ou le système de séchage ou de traitement thermique est endommagé.
	- Le disjoncteur résiduel (disjoncteur de fuite à la terre) intégré de l'imprimante s'est déclenché de façon répétée.
	- Des fusibles ont sauté.
	- Le fonctionnement de l'imprimante n'est pas normal.
- Mettez l'imprimante hors tension à l'aide des deux disjoncteurs de branchement dans les situations suivantes :
	- Pendant un orage.
	- En cas de panne d'électricité.

#### **Risques d'électrocution**

**AVERTISSEMENT !** Les circuits internes et modules de séchage et de traitement thermique fonctionnent à des tensions dangereuses capables d'entraîner la mort ou de graves blessures corporelles.

Mettez l'imprimante hors tension en utilisant les deux disjoncteurs de branchement situés dans l'unité d'alimentation (UDP) du bâtiment avant de procéder à l'entretien de l'imprimante. Vous ne devez brancher l'imprimante que sur des prises électriques raccordées à la terre.

<span id="page-5-0"></span>Pour éviter tout risque d'électrocution :

- Ne tentez pas de démonter les modules de séchage et de traitement thermique ni le boîtier des commandes électriques.
- Ne déposez ni ouvrez aucun autre capot fermé ou fiche du système.
- N'insérez aucun objet par les fentes de l'imprimante.
- **REMARQUE :** Un fusible qui a sauté peut signaler un dysfonctionnement des circuits électriques du système. Appelez votre responsable du service maintenance et surtout ne tentez pas remplacer le fusible par vous-même.

### **Risques liés à la chaleur**

Les sous-systèmes de séchage et de traitement thermique de l'imprimante fonctionnent à des températures élevées. Leur contact peut ainsi entraîner des brûlures. Afin d'éviter toute blessure corporelle, observez les précautions suivantes.

- Ne touchez pas aux coffrets internes des modules de séchage et de traitement thermique de l'imprimante.
- Soyez vigilants lorsque vous accédez au chemin du support.

### **Incendies**

Les sous-systèmes de séchage de l'imprimante fonctionnent à des températures élevées. Appelez votre responsable du service maintenance si le disjoncteur résiduel (disjoncteur de fuite à la terre) intégré de l'imprimante se déclenche de façon répétée.

Pour éviter tout risque d'incendie, respectez les précautions suivantes.

- N'insérez aucun objet par les fentes de l'imprimante.
- Veillez à ne pas répandre de liquide sur l'imprimante.
- N'utilisez pas de produit aérosol contenant des gaz inflammables à l'intérieur ou autour de l'imprimante.
- Ne bloquez ni couvrez les ouvertures de l'imprimante.
- Ne tentez pas de démonter le module de séchage ou de traitement thermique ni le boîtier des commandes électriques.
- Chargez des substrats capables de supporter une température pouvant atteindre en fonctionnement 125°C (257°F), et ayant des températures d'auto-inflammation supérieures à 250° C (482°F).

### **Risques mécaniques**

L'imprimante comporte des pièces mobiles pouvant provoquer des blessures. Afin d'éviter toute blessure corporelle, observez les précautions suivantes lorsque vous travaillez à proximité de l'imprimante.

- Tenez vos vêtements et tout membre de votre corps à l'écart des pièces mobiles de l'imprimante.
- Évitez le port de colliers, de bracelets et de tout autre objet pendant.
- Si vous avez des cheveux longs, essayez de les attacher fermement afin que ceux-ci ne tombent pas dans l'imprimante.
- <span id="page-6-0"></span>Assurez-vous que vos manches ou vos gants ne soient pas entraînés dans les pièces mobiles de l'imprimante.
- Évitez de vous tenir à proximité des ventilateurs. Cela pourrait entraîner des blessures et réduire la qualité d'impression (en raison de l'obstruction du flux d'air).
- Ne touchez ni les engrenages ni les rouleaux en mouvement durant une impression.

### **Risques liés aux supports lourds**

Lors du transport de supports lourds, soyez vigilants afin d'éviter toute blessure corporelle.

- La manipulation de rouleaux de substrat lourds requiert deux personnes. Il faut veiller à éviter toute blessure, notamment celles au dos.
- Utilisez toujours un chariot élévateur à fourche ou tout autre équipement de manutention pour soulever des supports.
- Portez toujours des équipements de protection personnelle, y compris des bottes et des gants.

#### **Gestion de l'encre**

Votre imprimante n'utilise pas d'encres à base de solvants et ne présente ainsi pas les problèmes traditionnels qui lui sont associés. HP recommande toutefois le port de gants lors de la manipulation des composants du kit encreur.

### **Avertissements et mises en garde**

Ce manuel utilise les symboles suivants pour garantir que votre imprimante sera utilisée comme il convient et qu'elle ne sera pas endommagée. Suivez les instructions repérées par ces symboles.

- **AVERTISSEMENT !** Ne pas appliquer les consignes repérées par ce symbole peut entraîner des blessures sévères voire la mort.
- $\triangle$  ATTENTION : Ne pas appliquer les consignes repérées par ce symbole peut entraîner des blessures légères ou des dommages sur le produit.

# **Étiquettes d'avertissement**

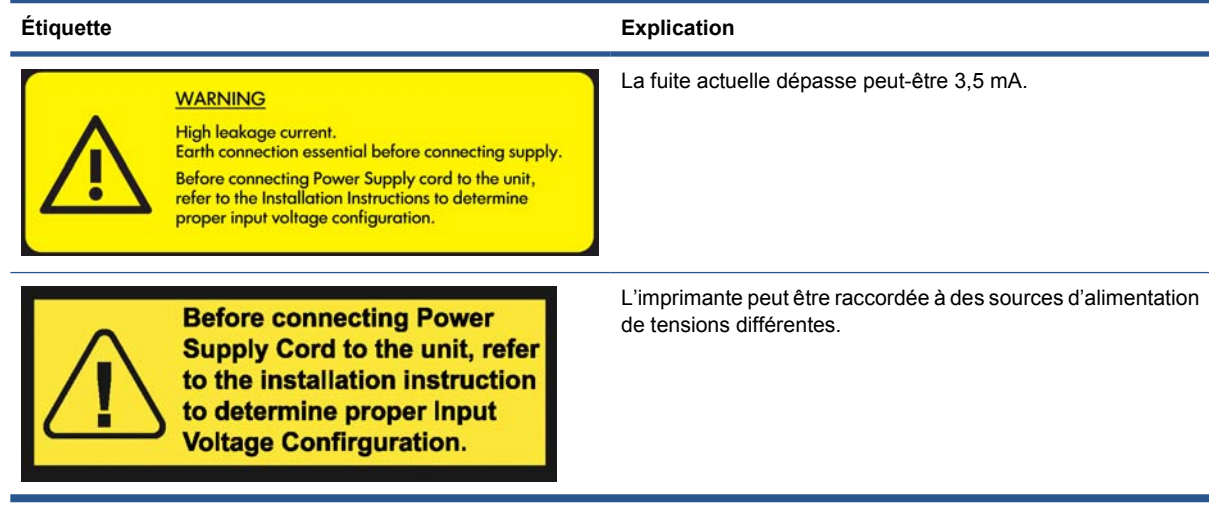

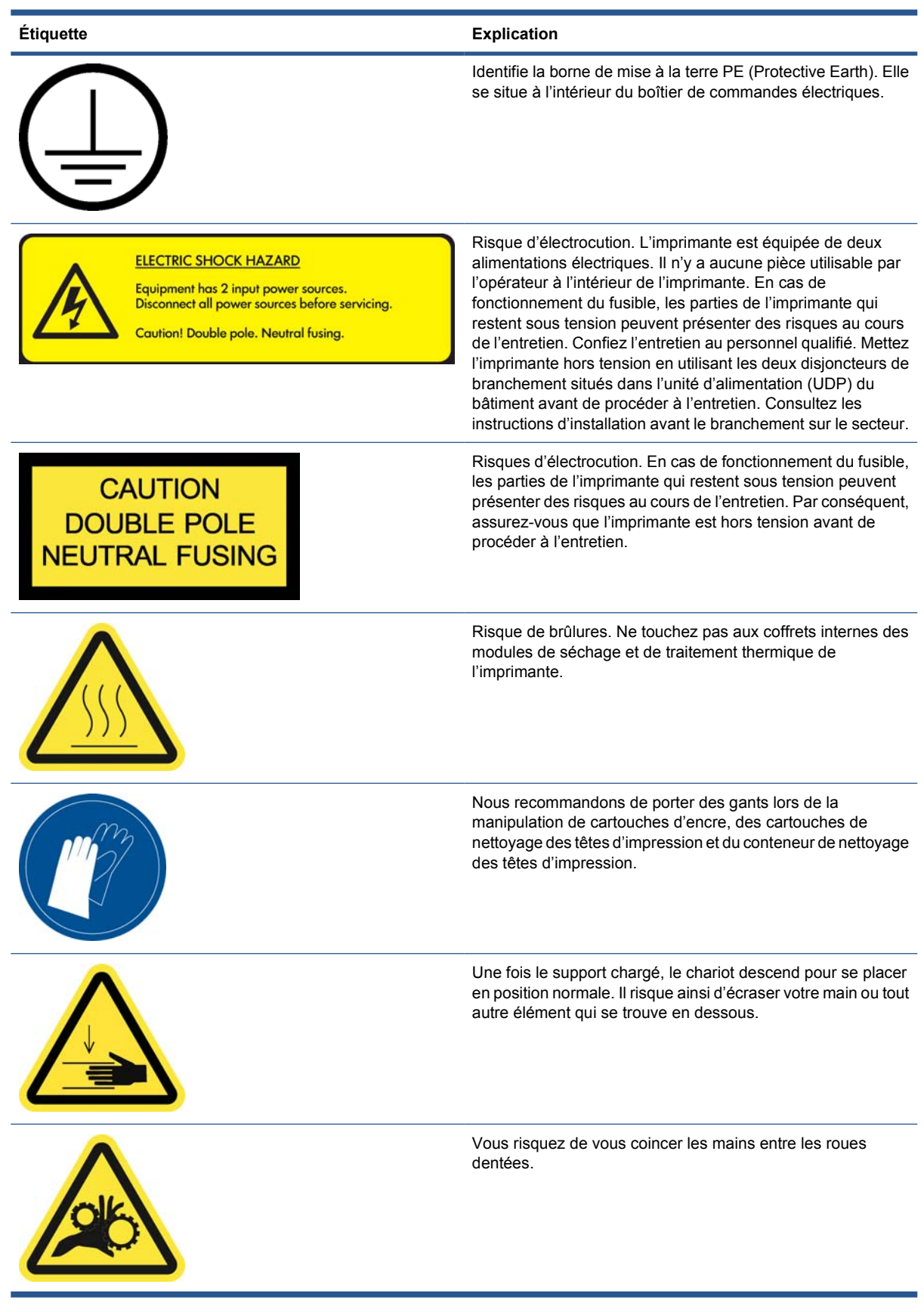

<span id="page-8-0"></span>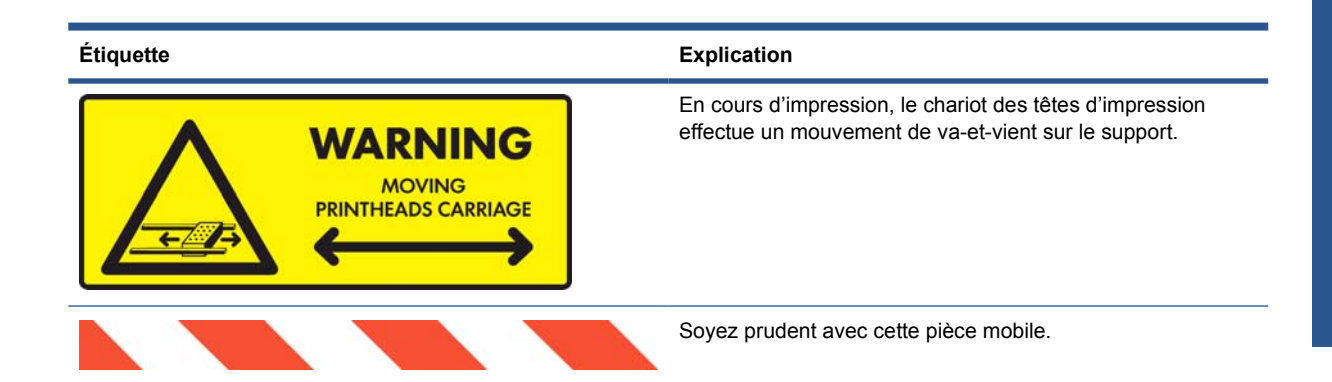

## **Boutons d'arrêt d'urgence**

L'imprimante comporte quatre boutons d'arrêt d'urgence. En cas d'urgence, il vous suffit d'appuyer sur l'un de ces boutons pour mettre fin à tous les processus d'impression. Un message d'erreur système s'affiche sur le panneau avant, et les ventilateurs tournent à vitesse maximale. Assurez-vous qu'aucun des boutons d'arrêt d'urgence n'est enclenché avant de relancer l'imprimante.

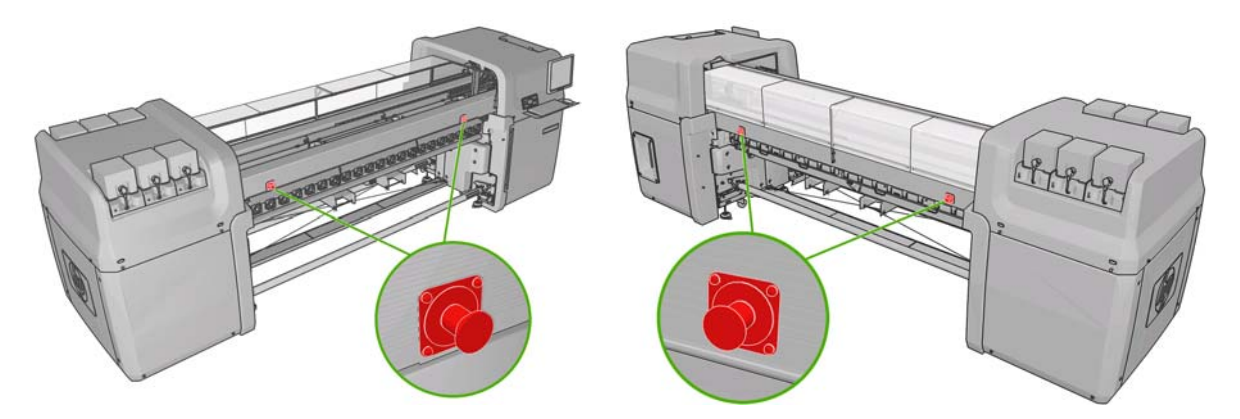

# <span id="page-9-0"></span>**2 Documentation**

Les documents suivants sont fournis avec votre imprimante. Vous pouvez aussi les télécharger à l'adresse <http://www.hp.com/go/LX600/manuals/> ou <http://www.hp.com/go/LX800/manuals/>.

- *Guide de préparation du site*
- *Guide de l'utilisateur*
- Guide de maintenance et de dépannage
- *Informations légales*

# <span id="page-10-0"></span>**3 Déclaration de garantie limitée Hewlett-Packard**

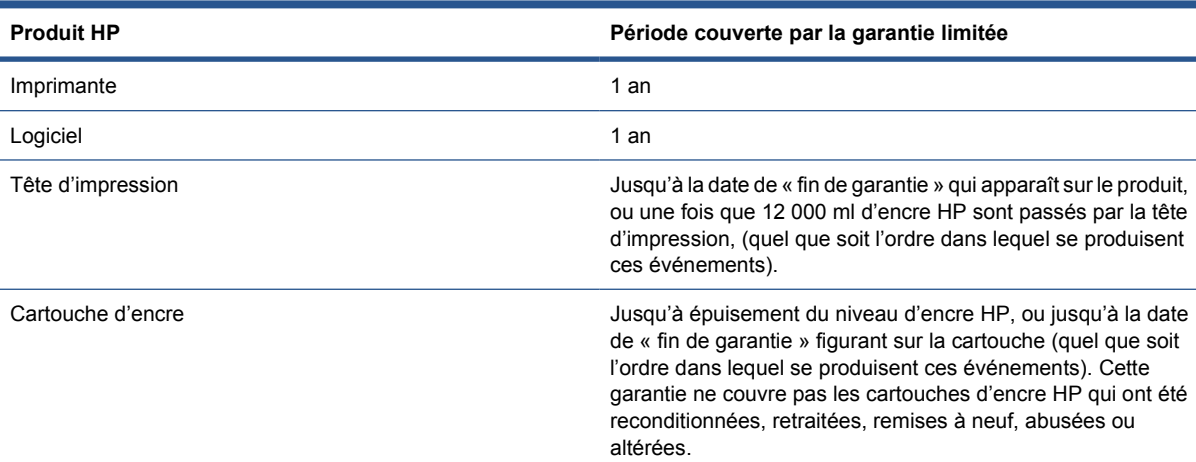

### **A. Extension de la garantie HP**

- **1.** HP vous garantit, en tant que client utilisateur final, que le matériel, les accessoires et les fournitures HP spécifiés ci-dessus sont exempts de vices matériels et de fabrication dans le cas d'une utilisation normale pendant la période couverte par la garantie limitée indiquée plus haut. La période couverte par la garantie limitée commence à la date de l'achat. Un accusé de réception ou ticket de caisse, qui indique la date d'achat du produit, constitue la preuve de la date d'achat. Une preuve d'achat peut vous être demandée pour pouvoir bénéficier des services fournis dans le cadre de la garantie.
- **2.** En ce qui concerne les logiciels, la garantie limitée HP ne s'applique qu'en cas de défaillance de l'exécution des instructions du programme pendant la période couverte par la garantie limitée indiquée plus haut, due à des vices matériels, du support logiciel physique ou de fabrication lorsque le produit est correctement installé et utilisé. HP garantit également que ses logiciels propriétaires standard seront parfaitement conformes aux spécifications. HP ne garantit pas que les logiciels fonctionneront dans le cadre de combinaisons matérielles et logicielles sélectionnées par vos soins, ou répondront à vos exigences.
- **3.** HP ne garantit pas que les logiciels seront totalement exempts d'erreurs ou que leur fonctionnement ne sera jamais interrompu.
- **4.** La garantie HP ne couvre que les problèmes survenant au cours d'une utilisation normale des produits HP ; elle ne couvre pas les autres problèmes, y compris ceux qui résultent des faits suivants :
	- **a.** Maintenance ou calibrage inapproprié
	- **b.** Utilisation d'accessoires, de logiciels, d'interfaces, de supports, de pièces, d'encre ou de consommables non fournis par HP ou agréés HP
- **c.** Exploitation en dehors des conditions spécifiées
- **d.** Préparation ou maintenance inappropriée du site
- **e.** Transport de l'imprimante sans préparation exécutée par HP ou un représentant de HP
- **f.** Modification non autorisée ou abus

Les opérations d'entretien de routine de l'imprimante, comme le nettoyage et les services de maintenance préventive (y compris les composants contenus dans les kits de maintenance préventive et les visites de l'ingénieur de service HP) ne sont pas couvertes par la garantie HP.

- **5.** Dans le cas des imprimantes HP, l'utilisation de produits consommables de marque autre que HP ou reconditionnés (encre, tête d'impression, cartouche d'encre ou kit de maintenance) n'a pas de conséquence sur la garantie limitée ou les contrats d'assistance HP auxquels vous avez souscrit. Cependant, si une panne d'imprimante ou des dégâts causés sur celle-ci peuvent être attribués à l'utilisation d'une cartouche de marque autre que HP, reconditionnée ou expirée, le représentant agréé HP facturera au client la réparation de cette panne ou de ces dégâts au tarif standard de la main-d'œuvre et des pièces détachées.
- **6.** Si HP ou un représentant agréé HP est informé, au cours de la période de garantie applicable, de l'existence d'un défaut dans un produit couvert pas cette garantie limitée, HP procédera à la réparation du produit, selon l'option de son choix.

Si HP choisit de remplacer un composant ou produit défectueux, HP vous (i) livre une pièce ou un produit de remplacement et vous fournit une assistance à distance pour l'installation de la pièce, si nécessaire, ou (ii) remplace le produit défectueux ou la pièce sur site, selon l'option de son choix. Même si HP choisit l'option (i) ci-dessus, vous pouvez demander à HP de remplacer la pièce ou le produit défectueux sur site. Le cas échéant, HP peut toutefois facturer les frais de déplacement et de main-d'œuvre standard encourus pour procéder à ce remplacement.

- **7.** Le client mettra tout en œuvre pour soutenir et assister HP ou le représentant agréé HP dans la résolution du problème à distance. Cela peut par exemple consister à lancer et à exécuter des programmes de test automatique ou de diagnostic, à fournir toutes les informations nécessaires ou à mettre en œuvre des solutions de base sur demande de HP ou d'un représentant agréé HP. Il peut être demandé aux clients de participer activement à des opérations de dépannage à distance afin de fournir les meilleures informations de détection des causes à l'origine de la défaillance, y compris la communication d'informations relatives à l'imprimante (utilitaire d'impression, fichiers journaux, etc.). La possibilité de se connecter à Internet depuis le serveur d'impression interne HP renforce la capacité de HP ou d'un représentant agréé HP de procéder au dépannage et à l'assistance à distance. HP ou un représentant agréé HP peut facturer ses frais de déplacement et de main-d'œuvre standards s'il se voit obligé de réaliser le dépannage sur site.
- **8.** Si HP n'est pas en mesure de procéder, le cas échéant, à la réparation ou au remplacement d'un produit défectueux couvert par cette garantie, HP remboursera sa valeur résiduelle dans un délai raisonnable après avoir reçu notification du problème. La valeur résiduelle sera le prix payé à HP ou à un revendeur agréé HP moins la dépréciation et l'amortissement.
- **9.** HP n'a aucune obligation de remplacer ni de rembourser le produit, tant que vous ne lui avez pas renvoyé les composants, pièces, consommables, matériels défectueux, y compris la documentation connexe. L'ensemble des composants, pièces, consommables ou matériels supprimés au titre de cette garantie devient la propriété de HP. Nonobstant ce qui précède, HP peut renoncer à vous obliger à renvoyer le produit défectueux.
- **10.** Sauf mention contraire et dans toute la mesure permise par la réglementation locale, les produits HP peuvent être fabriqués en utilisant des matériaux neufs, ou des matériaux neufs et utilisés, mais dont les performances et la fiabilité équivalent à des matériaux neufs. HP peut réparer ou remplacer les produits (i) par des produits équivalents aux produits réparés ou remplacés, mais qui peuvent avoir déjà été utilisés ; ou (ii) par un produit équivalent au produit d'origine dont la fabrication a été arrêtée.

Garantie limitée HP **Garantie limitée HP**

- <span id="page-12-0"></span>**11.** Cette garantie limitée est valide dans tous les pays/toutes les régions où HP ou ses fournisseurs de services agréés offrent des services de garantie et HP a commercialisé le produit HP couvert par cette garantie limitée. Toutefois, la disponibilité des services de garantie et le temps de réponse peuvent varier d'un pays à l'autre ou d'une région à l'autre. HP ne modifiera pas la forme, les réglages, ni le fonctionnement du produit pour qu'il soit exploité dans un pays/une région dans lequel (laquelle) il n'a jamais été conçu pour fonctionner pour des raisons légales ou réglementaires.
- **12.** Des contrats prévoyant des services supplémentaires peuvent être obtenus auprès des centres de maintenance agréés HP là où le produit HP listé est distribué par HP ou un importateur agréé.
- **13.** Le client est responsable de la sécurité de ses informations propriétaires et confidentielles, ainsi que du maintien d'une procédure externe à l'imprimante pour la reconstruction de fichiers, de données ou de programmes perdus ou altérés. HP EXCLUT TOUTE RESPONSABILITÉ EN CAS D'ENDOMMAGEMENT OU DE PERTE DES FICHIERS STOCKÉS SUR LE DISQUE DUR DE L'IMPRIMANTE HP, DU SERVEUR D'IMPRESSION INTERNE HP OU D'AUTRES PÉRIPHÉRIQUES DE STOCKAGE. HP N'EST PAS RESPONSABLE DE LA RECUPERATION DES DONNEES OU FICHIERS PERDUS.

### **B. Limitations de garantie**

DANS LA LIMITE DES LÉGISLATIONS LOCALES, NI HP NI SES FOURNISSEURS TIERS N'OFFRENT QUELQUE AUTRE RECOURS OU GARANTIE QUE CE SOIT, EXPRESSE OU IMPLICITE, ET REJETTENT EXPRESSEMENT TOUTE GARANTIE IMPLICITE DE COMMERCIALISATION, D'ASSURANCE DE QUALITÉ ET D'ADAPTATION À UN USAGE PARTICULIER.

### **C. Limitations de responsabilité**

DANS LA LIMITE DES LÉGISLATIONS LOCALES, LES RECOURS AU TITRE DE CETTE GARANTIE LIMITÉE SONT VOS SEULS ET EXCLUSIFS RECOURS. À L'EXCEPTION DES INDICATIONS CI-DESSUS, HP ET SES FOURNISSEURS NE POURRONT ÊTRE EN AUCUN CAS TENUS RESPONSABLES DE TOUTE PERTE DE DONNÉES OU DE QUELQUE DOMMAGE DIRECT, INDIRECT, SPÉCIAL, MINEUR OU CONSÉQUENT (Y COMPRIS LES PERTES DE PROFITS ET D'ÉCONOMIES), QUEL QUE SOIT LE LIEU D'OÙ ÉMANE LA RÉCLAMATION, QU'ELLE SOIT FONDÉE SUR UN CONTRAT OU UN PRÉJUDICE SUBI, OU QUELLE QUE SOIT LA RAISON LÉGALE INVOQUÉE, MÊME SI HP A ÉTÉ AVISÉ DU RISQUE DE CE DOMMAGE.

## **D. Législation locale**

- **1.** Cette garantie vous accorde des droits spécifiques. Il est également possible que vous ayez des droits supplémentaires, variables aux États-Unis d'un État à l'autre, au Canada d'une province à l'autre et dans le reste du monde d'un pays/d'une région à l'autre. Vous êtes invité à consulter les lois applicables dans ces États, provinces, pays ou régions pour avoir pleine connaissance de vos droits.
- **2.** Si cette déclaration de garantie entre en conflit avec la législation locale en vigueur, elle est réputée modifiée pour se conformer à ladite législation. HORMIS DANS LES LIMITES AUTORISÉES PAR LA LOI, LES CONDITIONS DE GARANTIE CONTENUES DANS CETTE GARANTIE, N'EXCLUENT, NE RESTREIGNENT NI NE MODIFIENT LES DROITS STATUTAIRES OBLIGATOIRES APPLICABLES A LA VENTE DE CE PRODUIT A VOUS-MÊME, MAIS VIENNENT S'Y AJOUTER.

# <span id="page-13-0"></span>**4 Centres d'assistance clients HP**

Pour toute question ou problème, adressez-vous à votre représentant local agréé HP pour recevoir des conseils ou de l'assistance.

Vous pouvez toutefois, si nécessaire, contacter directement HP à l'aide d'une des méthodes suivantes.

**REMARQUE :** Pour obtenir les toutes dernières informations de contact, consultez le site [http://www.hp.com/go/graphic-arts/.](http://www.hp.com/go/graphic-arts/)

#### **Amérique du Nord**

Tél. : 800 925 0563

Fax : 952 943 3695

E-mail : cs.custsup@hp.com

#### **Europe, Moyen-Orient et Afrique**

Tél. : +32 2 7283444 Fax : +31 207157536 E-mail : LF.MV.Support@hp.com

#### **Asie et Pacifique**

Tél. : +852 8103 2666 Fax : +852 2187 2218 E-mail : hsap.carecenter@hp.com Taiwan uniquement : 00 801 85 5945 (appel gratuit) Japon : +81.3.3335.8560 (tél.), +81.3.3335.6531 (fax), carecenter.scitex-jp@hp.com (e-mail) Adresse au Japon : 3-29-21 Takaido-Higashi, Suginami-ku, Tokyo

#### **Amérique latine**

Veuillez composer l'option 2/option 6 depuis le menu de sélection. Argentine : 5411 470 816 00 Brésil : 0800 891 4808 / 52 55 5258-9922 Chili : 562 436-2610 / 800 360 999

Colombie : 571 602 9191 / 01 8000 51 4746 8368 Costa Rica : 0 800 011 0524 République dominicaine : 1 800 711 2884 Guatemala : 1 800 999 5105 Honduras : 800 0 123 / 1 800 711 2884 Mexique : 52 55 5258-9922 Nicaragua : 1 800 0164 / 800 711 2884 Panama : 001 800 711 2884 Pérou : 511 411 2443 / 0 800 10111 El Salvador : 800 6160 Venezuela : 58 212 278 8666 / 0 800 474 68368 Courrier électronique du CC LAR : carecenter.ipglf.lar@hp.com Fax du CC LAR : +52 55 5258 6377

# <span id="page-15-0"></span>**5 Accord de licence du logiciel Hewlett-Packard**

ATTENTION : L'UTILISATION DU LOGICIEL EST SOUMISE AUX TERMES DE LA LICENCE DU LOGICIEL HP STIPULES CI-DESSOUS. EN UTILISANT LE LOGICIEL, VOUS ACCEPTEZ CES TERMES DE LICENCE. SI VOUS NE LES ACCEPTEZ PAS, VOUS DEVEZ RETOURNER LE LOGICIEL A L'ENDROIT OU VOUS VOUS L'ETES PROCURE, AFIN D'EN OBTENIR LE REMBOURSEMENT INTEGRAL. SI LE LOGICIEL EST ACCOMPAGNE D'UN AUTRE PRODUIT, VOUS DEVEZ EGALEMENT RENVOYER L'INTEGRALITE DU PRODUIT NON UTILISE AFIN D'EN OBTENIR LE REMBOURSEMENT INTEGRAL.

#### **Termes de la licence du logiciel HP**

Les termes suivants régissent votre utilisation du logiciel intégré à l'imprimante, sauf si vous avez conclu un accord distinct avec HP.

**Définitions.** Le logiciel de l'imprimante inclut les produits logiciel HP (le « Logiciel ») et les composants du Logiciel Open Source.

Le « Logiciel Open Source » représente différents composants du Logiciel Open Source, y compris, mais de manière non limitative, Apache, Tomcat, MySQL et omniORB, concédés sous licence conformément aux termes des contrats de licence Open Source applicables qui figurent dans les documents associés à ce logiciel (reportez-vous à [Logiciel Open Source à la page 14](#page-17-0) ci-dessous).

**Concession de licence.** HP vous octroie une licence pour l'utilisation d'une copie du Logiciel préinstallé sur l'imprimante. « Utiliser » représente le stockage, le chargement, l'exécution ou l'affichage du Logiciel. Vous n'êtes pas autorisé à modifier le Logiciel ni à désactiver les fonctions de licence ou de contrôle du Logiciel.

**Propriété.** Le Logiciel appartient à HP ou à ses fournisseurs tiers, qui détiennent les droits d'auteur correspondants. Votre licence ne confère au Logiciel aucun titre ou droit de propriété et ne représente pas une vente de tout droit du Logiciel. Les fournisseurs tiers de HP sont habilités à protéger leurs droits dans l'éventualité d'une violation de ces termes de licence.

**Copies et adaptations.** Vous pouvez uniquement effectuer des copies ou des adaptations du Logiciel à des fins d'archivage ou lorsque la copie ou l'adaptation est une étape essentielle de l'Utilisation autorisée du Logiciel. Vous devez reproduire tous les avis sur les droits d'auteur du Logiciel d'origine sur toutes les copies ou adaptations. Vous n'êtes pas autorisé à copier le Logiciel sur un réseau public.

**Aucun désassemblage ni décryptage.** Vous n'êtes pas autorisé à démonter ni décompiler le Logiciel sans le consentement écrit préalable de HP. Dans certains pays/certaines régions, le consentement de HP peut ne pas être nécessaire pour une décompilation ou un désassemblage limité. Si vous y êtes invité, vous fournirez à HP des informations raisonnablement détaillées sur tout désassemblage ou toute décompilation. Vous n'êtes pas autorisé à décrypter le Logiciel sauf si le décryptage se révèle nécessaire dans le fonctionnement du Logiciel.

**Transfert.** Votre licence sera automatiquement résiliée si vous transférez le Logiciel. Lors du transfert, vous devez remettre le Logiciel, y compris toute copie et la documentation associée, au bénéficiaire du transfert. Le bénéficiaire du transfert doit accepter ces termes de licence en tant que condition au transfert.

**Résiliation.** HP peut résilier votre licence après notification, en cas de non respect de l'un de ces termes de licence. Dès résiliation, vous devez immédiatement détruire le Logiciel ainsi que toutes les copies, adaptations et parties intégrées sous quelque forme que ce soit ou, si le Logiciel est intégré à l'imprimante, vous devez cesser toute utilisation de l'imprimante.

**Exigences à l'exportation.** Vous n'êtes pas autorisé à exporter ni à réexporter le Logiciel, ou toute copie ou adaptation en violation des lois ou réglementations applicables.

**Droits limités du gouvernement des Etats-Unis.** Le Logiciel et la documentation qui l'accompagne ont été développés entièrement avec des fonds privés. Ils sont fournis et concédés sous licence comme « logiciel informatique commercial » ou comme « logiciel informatique limité » tel que défini dans le texte DFARS, FARS applicable ou toute clause de contrat ou réglementation d'agence équivalente, quel que soit celui qui s'applique. Vous disposez uniquement des droits accordés pour ce Logiciel et toute documentation par la clause ou réglementation applicable ou par le contrat de logiciel standard HP relatif au produit concerné.

**Logiciel Open Source.** Le logiciel Open Source est constitué de composants logiciels individuels, chacun d'eux possédant ses propres droits d'auteur et conditions de licence applicables. Vous devez consulter les licences qui figurent dans les packages individuels pour avoir connaissance des droits qui vous sont concédés. Les licences sont disponibles sur le CD *Documentation* livré avec l'imprimante. Les droits d'auteur sur le Logiciel Open Source sont détenus par les détenteurs de droits d'auteur.

# <span id="page-17-0"></span>**6 Logiciel Open Source**

Le logiciel Open Source est constitué de composants logiciels individuels, chacun d'eux possédant ses propres droits d'auteur et conditions de licence applicables. Vous devez consulter les licences qui figurent dans les packages individuels pour avoir connaissance des droits qui vous sont concédés. Les licences sont disponibles dans le dossier dénommé **licences** sur le CD Kit de démarrage HP livré avec l'imprimante. Les droits d'auteur sur le logiciel Open Source sont détenus par les détenteurs de droits d'auteur.

### **Bibliographie Open Source**

- Ce produit comprend des logiciels développés par Apache Software Foundation ([http://www.apache.org/\)](http://www.apache.org/).
- Le code source, le code objet et la documentation du package com.oreilly.servlet sont concédés sous licence par Hunter Digital Ventures, LLC.

#### **Offre écrite Open Source**

Conformément à la licence publique générale de GNU, la licence publique générale SMAIL et la licence logicielle Sleepy Cat, HP vous soumet cette offre écrite valide pendant trois ans à partir de la date d'achat de votre système, vous permettant de recevoir, moyennant 30 USD, un CD-R avec une copie lisible par ordinateur du code source correspondant à tous les codes qui vous ont été envoyés sous une licence publique générale de GNU et/ou des licences logicielles Sleepy Cat. Vous pouvez demander ce CD-R auprès de votre Centre d'assistance clients HP (reportez-vous à [Centres d'assistance clients](#page-13-0) [HP à la page 10\)](#page-13-0)

# <span id="page-18-0"></span>**7 Recommandations environnementales**

#### **Programme d'administration des produits pour la protection de l'environnement**

Hewlett-Packard s'est engagé à fournir des produits de qualité respectueux de l'environnement. Ce produit a été conçu en pensant à son recyclage. Nous avons maintenu le nombre de matériaux à un minimum tout en garantissant une fonctionnalité et une fiabilité correctes. Nous avons identifié les matériaux dissemblables afin de les séparer facilement. Fixations et autres raccordements sont faciles à repérer, accéder et déposer à l'aide d'outils classiques. Les pièces de haute priorité ont été conçues pour en permettre un accès rapide pour un démontage et une réparation faciles. Pour plus d'informations, visitez le site Web de l'engagement de HP pour la protection de l'environnement à <http://www.hp.com/hpinfo/globalcitizenship/environment/>.

## **Conseils « Eco »**

HP s'est engagé à aider ses clients à réduire leur empreinte environnementale. Avec ses conseils Eco, HP propose de vous aider à vous concentrer sur l'évaluation et la réduction de l'impact de vos choix en matière d'impression. Outre les fonctions spécifiques de ce produit, pour plus d'informations sur les initiatives HP relatives à la protection de l'environnement, visitez le site Web des solutions Eco de HP ([http://www.hp.com/hpinfo/globalcitizenship/environment/\)](http://www.hp.com/hpinfo/globalcitizenship/environment/).

# **Fiches techniques sur la sécurité d'emploi des produits**

Vous pouvez obtenir les Fiches techniques sur la sécurité d'emploi des produits (Material Safety Data Sheets) relatives aux kits encreurs utilisés par l'imprimante en envoyant un courrier à l'adresse suivante : Hewlett-Packard Customer Information Center, 19310 Pruneridge Avenue, Dept. MSDS, Cupertino, CA 95014, Etats-Unis.

Vous pouvez également consulter la page Web suivante : [http://www.hp.com/hpinfo/community/](http://www.hp.com/hpinfo/community/environment/productinfo/psis_inkjet.htm) [environment/productinfo/psis\\_inkjet.htm](http://www.hp.com/hpinfo/community/environment/productinfo/psis_inkjet.htm)

# **Substances chimiques**

HP s'engage à fournir à ses clients des informations relatives aux substances chimiques contenues dans ses produits conformément aux réglementations, telle que REACH (Règlement CE n° 1907/2006 du Parlement européen et du Conseil). Un rapport sur les substances chimiques contenues dans ce produit est disponible à l'adresse <http://www.hp.com/go/reach/>.

# **Plastiques**

Les pièces en plastique pesant plus de 25 grammes sont marquées conformément aux normes internationales afin d'améliorer la capacité d'identification de ces plastiques pour les besoins du recyclage en fin de vie du produit.

## <span id="page-19-0"></span>**Programme de recyclage**

HP propose un nombre croissant de programmes de retour et de recyclage de produits dans de nombreux pays/régions et agit en partenariat avec certains des plus grands centres de recyclage de produits électroniques au monde. HP conserve des ressources en revendant certains de ses produits les plus populaires. Pour plus d'informations sur le recyclage des produits HP, consultez le site [http://www.hp.com/hpinfo/globalcitizenship/environment/recycle/.](http://www.hp.com/hpinfo/globalcitizenship/environment/recycle/)

# **Élimination des piles/batteries (Californie)**

**Attention California users:** The battery supplied with this product may contain perchlorate material.Special handling may apply. See<http://www.dtsc.ca.gov/hazardouswaste/perchlorate/>for information.

**Atención a los usuarios de California** La pila proporcionada con este producto puede contener perclorato. Podría requerir manipulación especial. Consulte [http://www.dtsc.ca.gov/hazardouswaste/](http://www.dtsc.ca.gov/hazardouswaste/perchlorate/) [perchlorate/](http://www.dtsc.ca.gov/hazardouswaste/perchlorate/) para obtener más información.

### **Pile/batterie au lithium**

Ce produit HP contient une batterie au lithium située sur une carte principale qui peut nécessiter un traitement spécial en fin de sa vie.

# **Élimination des piles/batteries (Pays Bas)**

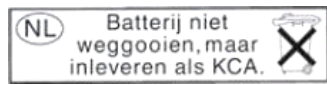

Des piles/batteries sont fournies avec ce produit. Une fois déchargées, ne les jetez pas, au contraire rassemblez-le en tant que petits déchets chimiques.

Bij dit product zign batterijen geleverd. Wanneer de batterijen leeg zijn, dient u deze niet als huisvuil weg to gooien, maar als KCA in te leveren.

# **Élimination des piles/batteries (Taiwan)**

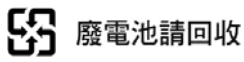

### **Directives sur les batteries (EU)**

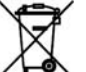

Ce produit contient une batterie destinée à maintenir l'intégrité des données de l'horloge en temps réel et des réglages du produit ; elle est conçue pour durer le temps de vie du produit. Toute opération d'entretien ou de remplacement de cette batterie doit être confiée à un technicien d'entretien qualifié.

### **Élimination de l'équipement usagé par les utilisateurs dans les ménages privés (EU).**

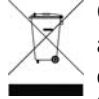

Ce symbole sur le produit ou sur son emballage indique que ce produit ne peut pas être jeté avec vos autres déchets ménagers. Il est de votre responsabilité de mettre au rebut votre équipement usagé en l'amenant à un point de collecte spécifique pour le recyclage de l'équipement électrique et électronique usagé. La collecte et le recyclage séparés de votre

équipement usagé au moment de la mise au rebut vous aidera à préserver les ressources naturelles et

<span id="page-20-0"></span>veillera à ce que votre équipement soit recyclé de manière à protéger la santé et l'environnement. Pour de plus amples informations sur les sites où vous pouvez déposer votre équipement usagé pour le recyclage, veuillez contacter le bureau administratif de votre ville, le service de gestion des déchets ménagers ou le magasin où vous avez acheté le produit.

# **RoHS (Chine)**

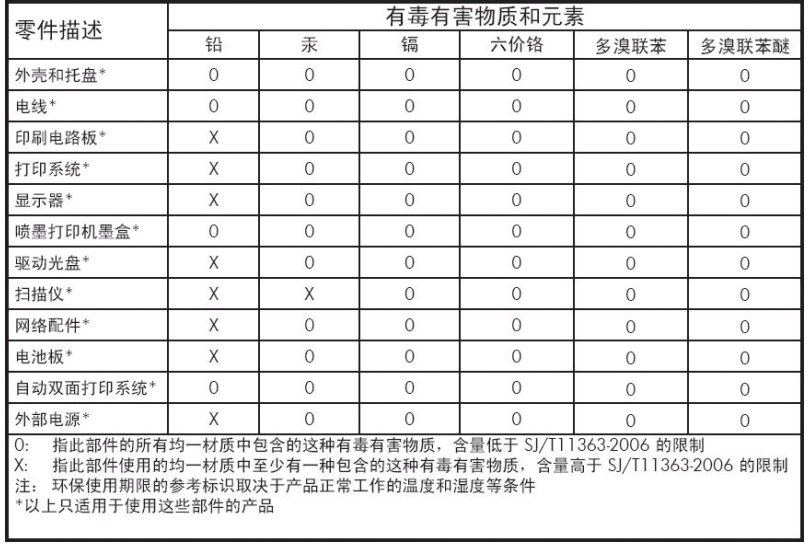

# <span id="page-21-0"></span>**8 Mentions réglementaires**

### **Numéro de modèle réglementaire**

Pour des raisons d'identification inhérentes à la réglementation en vigueur, un numéro de modèle réglementaire a été attribué à votre produit. Le numéro de modèle réglementaire de votre produit est BCLAA-1001 (126 in) ou BCLAA-0801 (104 in). Ce numéro de modèle réglementaire ne doit pas être confondu avec le nom commercial du produit (par exemple, imprimante HP Scitex ou Designjet) ni avec ses numéros d'identification (par exemple Z####X, où Z et X représentent n'importe quelle lettre et # n'importe quel nombre).

#### **Union européenne**

#### **Danemark**

For tilslutning af de øvrige ledere, se medfølgende installationsvejledning.

#### **Son (Allemagne)**

Geräuschemission (Germany) LpA < 70 dB, am Arbeitsplatz, im Normalbetrieb, nach DIN45635 T. 19.

#### **Compatibilité électromagnétique (EMC)**

**ATTENTION :** C'est un produit de classe A. Dans un environnement domestique, ce produit peut causer des interférences radio, auquel cas les utilisateurs sont tenus de prendre les mesures appropriées.

## **États-Unis**

#### **Compatibilité électromagnétique (EMC)**

#### **FCC statements (U.S.A.)**

The U.S. Federal Communications Commission (in 47 cfr15.105) has specified that the following notices be brought to the attention of users of this product.

This device complies with part 15 of the FCC rules. Operation is subject to the following two conditions: (1) this device may not cause harmful interference, and (2) this device must accept any interference received, including interference that may cause undesired operation.

**Shielded cables:** use of shielded data cables is required to comply with the Class A limits of Part 15 of the FCC Rules.

 $\triangle$  **ATTENTION :** Pursuant to Part 15.21 of the FCC Rules, any changes or modifications to this equipment not expressly approved by the Hewlett-Packard Company may cause harmful interference and void the FCC authorization to operate this equipment.

#### <span id="page-22-0"></span>**Note**

This equipment has been tested and found to comply with the limits for a Class A digital device, pursuant to part 15 of the FCC Rules. These limits are designed to provide reasonable protection against harmful interference in a commercial environment. This equipment generates, uses, and can radiate radio frequency energy and, if not installed and used in accordance with the instructions, may cause harmful interference to radio communications. Operation of this equipment in a residential area is likely to cause harmful interference, in which case users will be required to correct the interference at their own expense.

#### **Canada**

#### **Compatibilité électromagnétique (EMC)**

#### **Normes de sécurité (Canada)**

Le présent appareil numérique n'émet pas de bruits radioélectriques dépassant les limites applicables aux appareils numériques de Classe A prescrites dans le réglement sur le brouillage radioélectrique édicté par le Ministère des Communications du Canada.

#### **DOC statement (Canada)**

This digital apparatus does not exceed the Class A limits for radio noise emissions from digital apparatus set out in the Radio Interference Regulations of the Canadian Department of Communications.

#### **Taiwan**

警告使用者:這是甲類的資訊產品,在居住 的環境中使用時,可能會造成射頻干擾,在 這種情況下,使用者會被要求採取某些適 當的對策。

#### **Chine**

此为A级产品,在生活环境中,该 产品可能会造成无线电干扰。在这种情 况下,可能需要用户对其干扰采取切实 可行的措施。

## <span id="page-23-0"></span>**Déclaration de conformité**

aux normes ISO/IEC 17050-1 et EN 17050-1

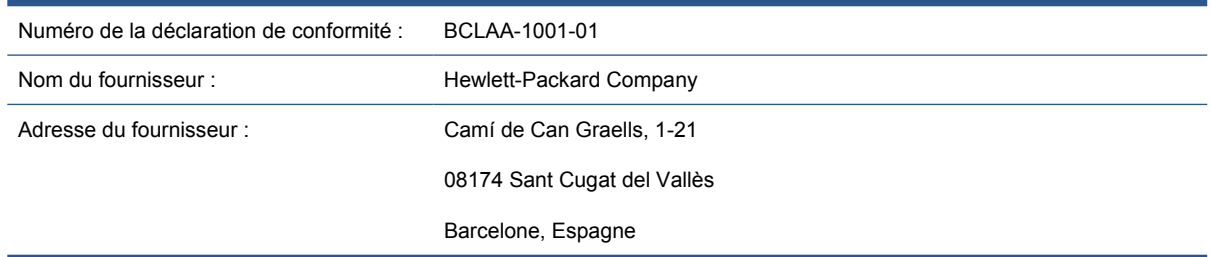

#### **déclare que le produit**

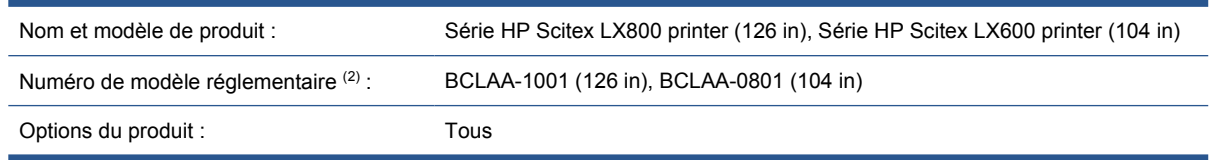

#### **est conforme aux spécifications et réglementations suivantes**

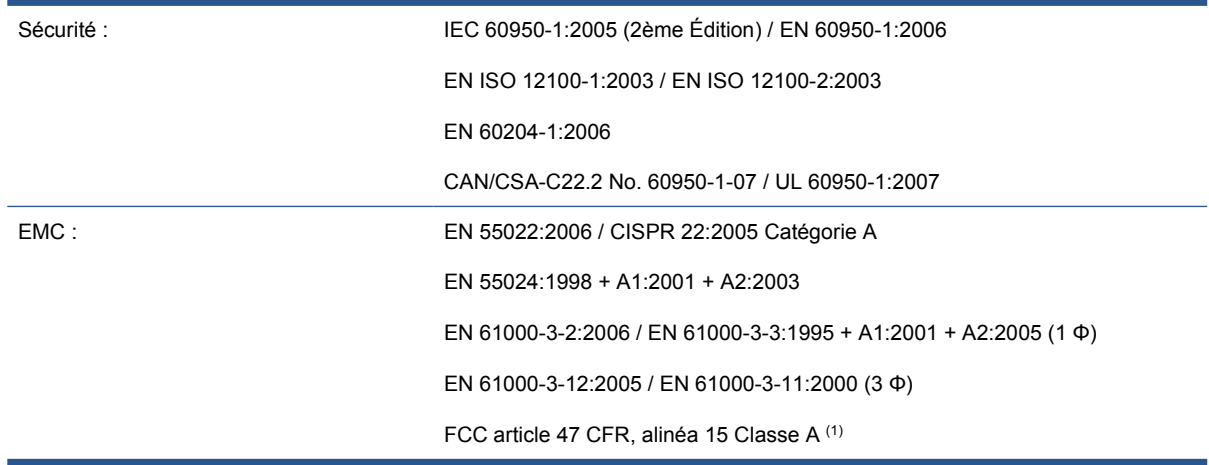

#### **Informations supplémentaires**

Le produit mentionné ci-dessus est conforme à la directive 2006/95/CE relative aux basses tensions, à la Directive EMC 2004/108/CE et à la Directive 2006/42/CE relative aux machines, et porte par conséquent la mention  $\zeta$ . Il est également conforme aux Directives WEEE 2002/96/CE et RoHS 2002/95/CE.

Remarques :

- **1.** Cet appareil est conforme à l'article 15 de la réglementation FCC. Son utilisation est soumise aux deux conditions suivantes :
	- Il ne doit pas provoquer d'interférences nuisibles.
	- Il doit supporter toute interférence extérieure, pouvant notamment entraîner un fonctionnement imprévu.
- **2.** Un numéro de modèle réglementaire a été attribué au produit, qui est associé à l'aspect réglementaire de la conception. Le numéro de modèle réglementaire est le principal identificateur

du produit dans la documentation réglementaire et les rapports de tests ; il ne doit pas être confondu avec le nom commercial du produit ni avec son numéro d'identification.

Vicenç Llorens Cuartero

Product Regulations Manager

Sant Cugat del Vallès (Barcelone)

13 janvier 2010

#### **Contacts locaux pour les sujets relatifs à la réglementation uniquement**

<http://www.hp.com/go/certificates/>

**Contact EMEA :** Hewlett-Packard GmbH, HQ-TRE, Herrenberger Strasse 140, 71034 Böblingen, Allemagne.

**Contact États-Unis :** Hewlett-Packard Company, Gestionnaire en matière de réglementations des produits d'entreprise, 3000 Hanover Street, Palo Alto, CA 94304, Etats-Unis. Téléphone : (650) 857 1501.